## **SYLLABUS: Informatics**

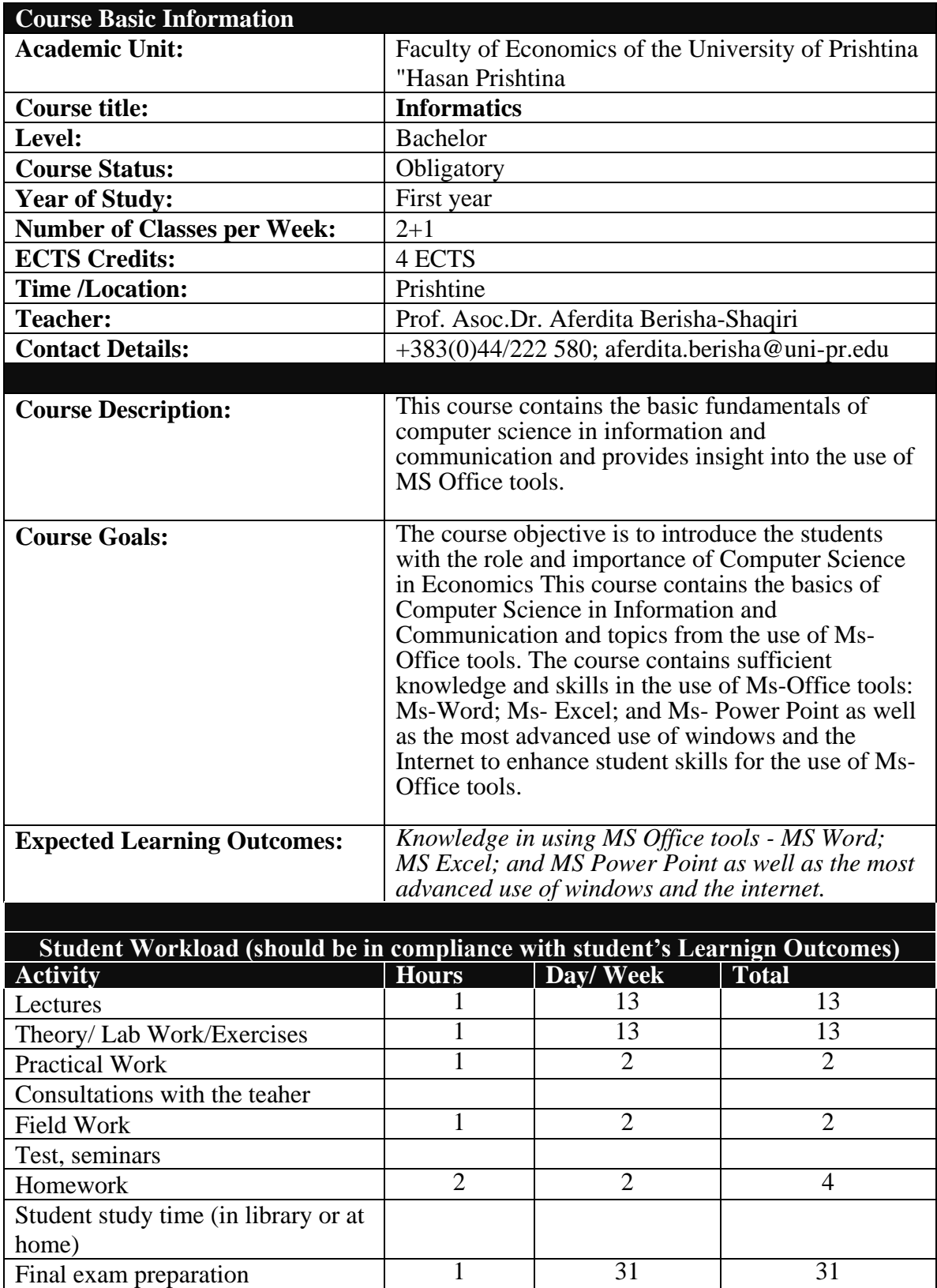

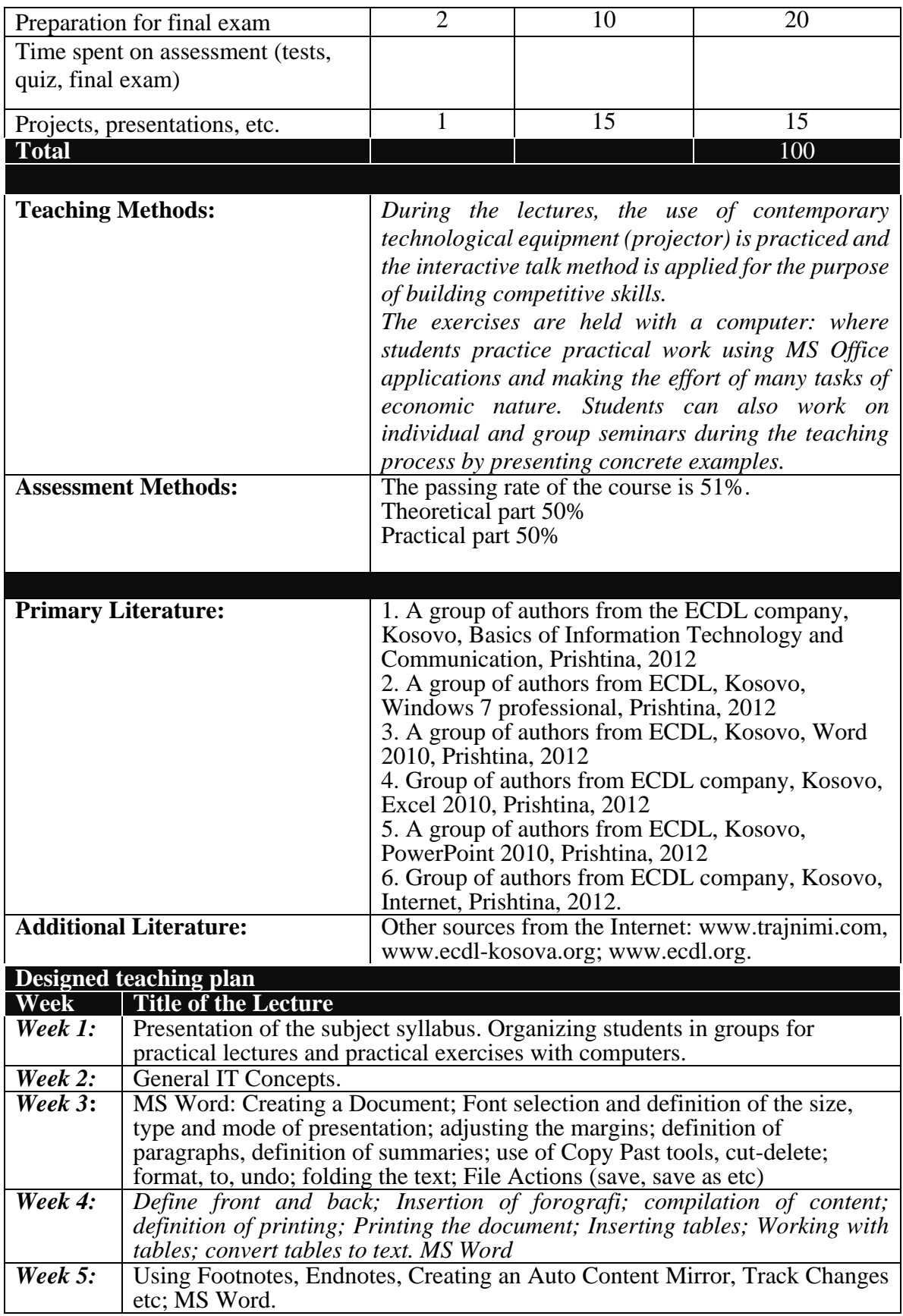

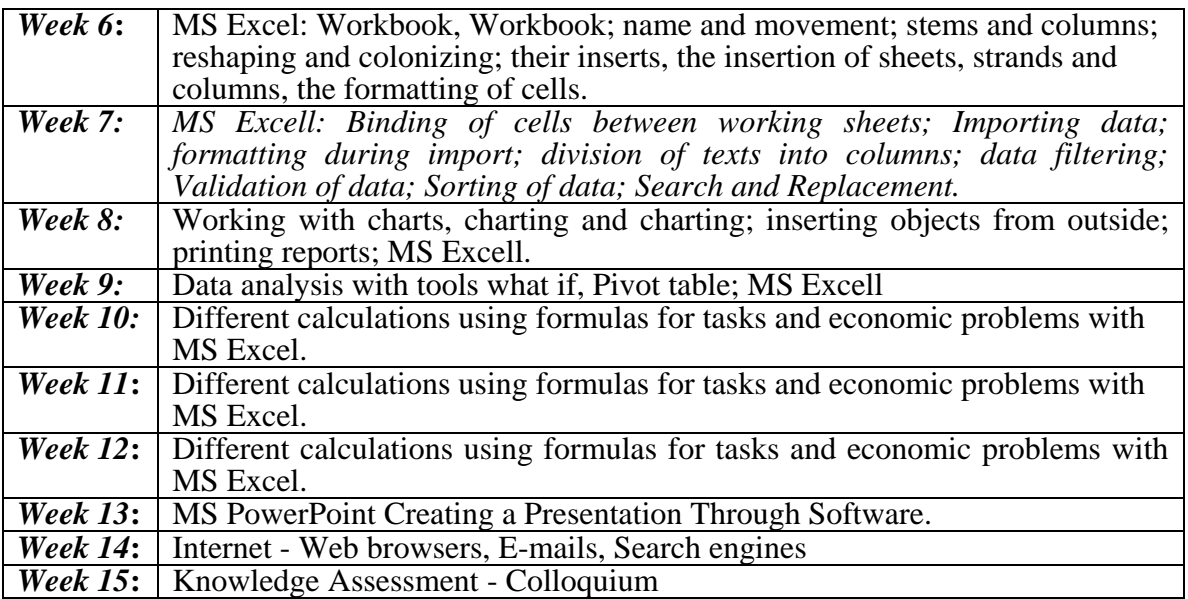

## **Academic Policies and Code of Conduct**

*As in any other subject, even in the subject of Informatics, the knowledge is acquired through the use of different forms of teaching. Since the forms of teaching work are conditioned by the organizational structure of learning, using technology and new forms of learning with a proactive and creative approach during the learning process. Students should adhere to all academic and courteous politics of the Faculty of Economics, among which are the regular follow-up of the lectures, the timely arrival in the lesson, the keeping of tranquility and active engagement in dialogue in lectures and exercises. Mobile / smart phones and other electronic devices should be switched off (or switched on) and not exposed during class hours. Laptops and tablet computers are allowed to be used only in silence; Other activities such as checking your personal e-mail or browsing web pages are prohibited.*

**Note | If a student has more than 3 class assignements evaluated below 50% he/she loses the right on taking the final exam. Evaluation is done from 0-100 %.**